# Package 'vsclust'

May 9, 2024

Type Package

Title Feature-based variance-sensitive quantitative clustering

Version 1.6.0

Date 2022-03-23

Description Feature-based variance-sensitive clustering of omics data. Optimizes cluster assignment by taking into account individual feature variance. Includes several modules for statistical testing, clustering and enrichment analysis.

License GPL-2

- Imports matrixStats, limma, parallel, shiny, qvalue, grDevices, stats, MultiAssayExperiment, graphics
- Suggests knitr, yaml, testthat (>= 3.0.0), rmarkdown, BiocStyle, clusterProfiler

LinkingTo Rcpp

biocViews Clustering, Annotation, PrincipalComponent, DifferentialExpression, Visualization, Proteomics, Metabolomics

VignetteBuilder knitr

**Depends**  $R (= 4.2.0)$ 

Config/testthat/edition 3

LazyData false

RoxygenNote 7.2.1

git\_url https://git.bioconductor.org/packages/vsclust

git\_branch RELEASE\_3\_19

git\_last\_commit 567e9b8

git\_last\_commit\_date 2024-04-30

Repository Bioconductor 3.19

Date/Publication 2024-05-08

Author Veit Schwaemmle [aut, cre]

Maintainer Veit Schwaemmle <veits@bmb.sdu.dk>

# <span id="page-1-0"></span>Contents

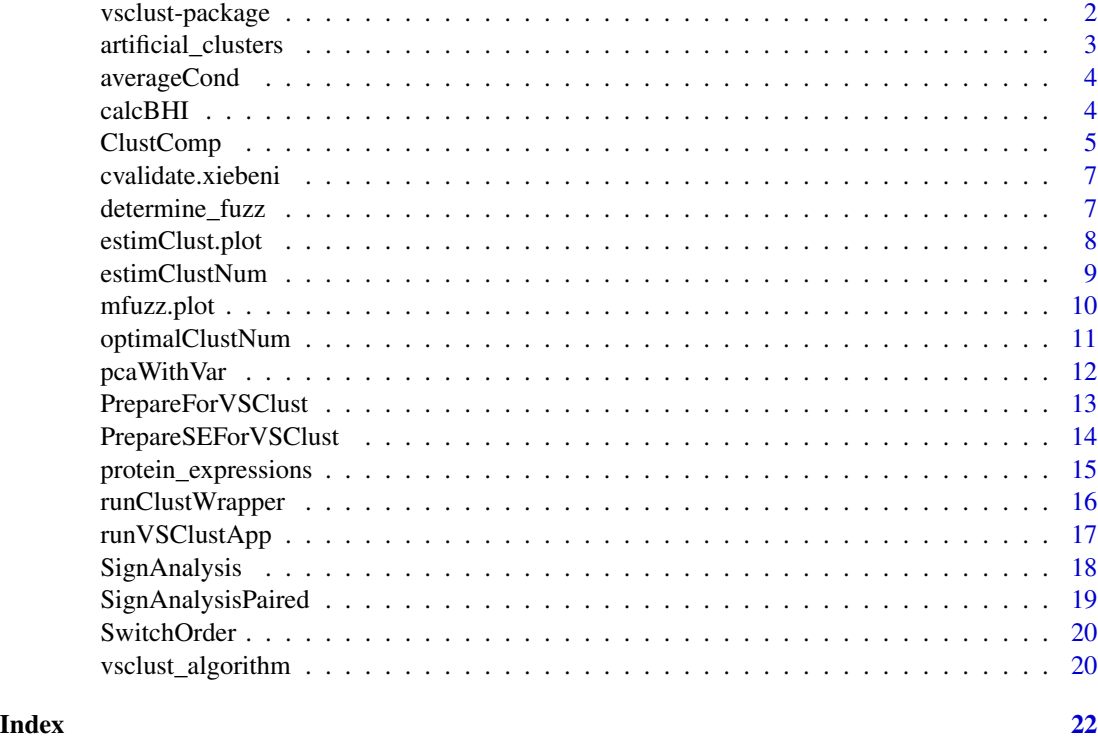

vsclust-package *VSClust provides a powerful method to run variance-sensitive clustering*

# Description

Clustering of high-dimensional quantitative data with data points that come with multiple measurements. In this clustering method, each feature is represented by a) its quantitative profile and b) its variance. Hence, the incertainty about a measurement enter in the determination of the most common patterns. This methods is both insensitive to noisy measurements and avoids finding clusters in homogeneously distributed data.

#### Details

The functions in this package comprise (i) methods to prepare the data for cluster analysis like statistical analysis ('SignAnal'and SignPairedAnal'), PCA ('PCAwithVar'), (ii) direct application of the clustering algorithm on a (standardized) data matrix ('vsclust\_algorithm'), (iii) for the further evaluation and visualization (such as 'calcBHI' and 'mfuzz.plot'), and (iv) wrappers for the over workflow including statistical preparation ('statWrapper'), estimation of the cluster number ('estimClustNum'), running the clustering ('runClustWrapper') and functional evaluation ('run-FuncEnrich').

# <span id="page-2-0"></span>Author(s)

Maintainer: Veit Schw\"ammle" <veits@bmb.sdu.dk>

#### References

- Schw\"ammle V, Hagensen CE. A Tutorial for Variance-Sensitive Clustering and the Quantitative Analysis of Protein Complexes. Methods Mol Biol. 2021;2228:433-451. doi: 10.1007/978-1-0716- 1024-4\_30. PMID: 33950508.

- Schw\"ammle V, Jensen ON. VSClust: feature-based variance-sensitive clustering of omics data. Bioinformatics. 2018 Sep 1;34(17):2965-2972. doi: 10.1093/bioinformatics/bty224. PMID: 29635359.

- Schw\"ammle V, Jensen ON. A simple and fast method to determine the parameters for fuzzy c-means cluster analysis. Bioinformatics. 2010 Nov 15;26(22):2841-8. doi: 10.1093/bioinformatics/btq534. Epub 2010 Sep 29. PMID: 20880957.

artificial\_clusters *Synthetic/artificial data comprising 5 clusters*

# Description

10-dimensional data set with 500 simulating features measured over 5 replicates each, comprising a total of 50 samples. The first 250 features were modeled through normal distributions shifted in the 10-dimensional space to form 5 different clusters. The 2nd half of the features were modeled through a normal distribution around the origin and thus should be assigned to any cluster

#### Usage

```
artificial_clusters
```
# Format

A data frame consisting of 500 features distributed over 5 clusters and being replicated 5 times each

#### Source

Protein Research Group, University of Southern Denmark, Odense

<span id="page-3-0"></span>

# Description

Simple method to calculate the means for each feature across its replicates

# Usage

averageCond(data, NumReps, NumCond)

#### Arguments

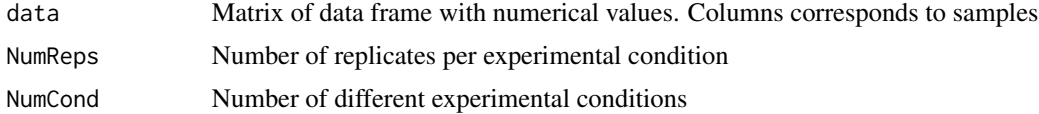

# Value

Matrix of data frame with averaged values over replicates for each conditions

# Examples

```
data <- matrix(rnorm(1000), nrow=100)
av_data <- averageCond(data, NumCond=2, NumReps=5)
```
calcBHI *Calculate "biological homogeneity index"*

# Description

This index is providing a number for the enriched GO terms and pathways to assess the biological content within a set of genes or proteins. The calculation is according to Datta, S. & Datta, S. Methods for evaluating clustering algorithms for gene expression data using a reference set of functional classes. BMC bioinformatics 7, 397 (2006).

# Usage

```
calcBHI(Accs, gos)
```
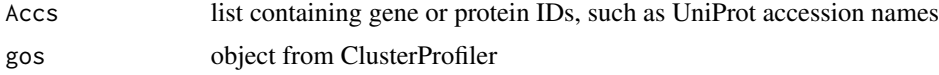

# <span id="page-4-0"></span>ClustComp 5

#### Value

Biological Homogeneity Index

#### References

Datta, S. & Datta, S. Methods for evaluating clustering algorithms for gene expression data using a reference set of functional classes. BMC bioinformatics 7, 397 (2006).

Schwaemmle V, Jensen ON. VSClust: feature-based variance-sensitive clustering of omics data. Bioinformatics. 2018 Sep 1;34(17):2965-2972. doi: 10.1093/bioinformatics/bty224. PMID: 29635359.

Schwaemmle V, Hagensen CE. A Tutorial for Variance-Sensitive Clustering and the Quantitative Analysis of Protein Complexes. Methods Mol Biol. 2021;2228:433-451. doi: 10.1007/978-1-0716- 1024-4\_30. PMID: 33950508.

Schwaemmle V, Jensen ON. A simple and fast method to determine the parameters for fuzzy cmeans cluster analysis. Bioinformatics. 2010 Nov 15;26(22):2841-8. doi: 10.1093/bioinformatics/btq534. Epub 2010 Sep 29. PMID: 20880957.

# Examples

```
# Run enrichment analysis
data(gcSample, package="clusterProfiler")
xx <- clusterProfiler::compareCluster(gcSample, fun="enrichKEGG",
                     organism="hsa", pvalueCutoff=0.05)
# Generate random list from gcSample
rand_ids <- lapply(gcSample, function(x) sample(unlist(gcSample), 200))
calcBHI(rand_ids, xx)
```
ClustComp *Function to run clustering with automatic fuzzifier settings (might become obsolete)*

#### Description

Run original fuzzy c-means and vsclust for a number of clusters and the given data set including data pre-processing and automatic setting of the data-dependent parameters like the lower limit of the fuzzifier.

#### Usage

```
ClustComp(
  dat,
 NSS = 10.
 NClust = NClust,
  Sds = Sds,
 cl = parallel::makePSOCKcluster(1),
  verbose = FALSE
)
```
# Arguments

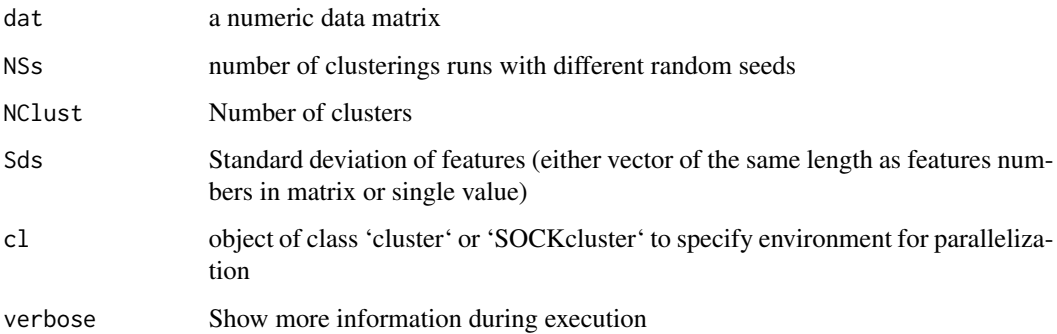

# Value

List containing the objects

'indices' containing minimum centroid distance and Xie-Beni index for both clustering methods

'Bestcl' optimal vsclust results (variance-sensitive fcm clustering)

'Bestcl2' optimal fuzzy c-means restults

'm' vector of individual fuzzifer values per feature

'withinerror' final optimization score for vsclust

'withinerror2' final optimization score for fuzzy c-means clustering

# References

Schwaemmle V, Jensen ON. VSClust: feature-based variance-sensitive clustering of omics data. Bioinformatics. 2018 Sep 1;34(17):2965-2972. doi: 10.1093/bioinformatics/bty224. PMID: 29635359.

Schwaemmle V, Hagensen CE. A Tutorial for Variance-Sensitive Clustering and the Quantitative Analysis of Protein Complexes. Methods Mol Biol. 2021;2228:433-451. doi: 10.1007/978-1-0716- 1024-4\_30. PMID: 33950508.

Schwaemmle V, Jensen ON. A simple and fast method to determine the parameters for fuzzy cmeans cluster analysis. Bioinformatics. 2010 Nov 15;26(22):2841-8. doi: 10.1093/bioinformatics/btq534. Epub 2010 Sep 29. PMID: 20880957.

#### Examples

```
#' # Generate some random data
data <- matrix(rnorm(seq_len(1000)), nrow=100)
# Run clustering
cl <- parallel::makePSOCKcluster(1, nnodes=1)
ClustCompOut <- ClustComp(data, cl=cl, NClust=6, Sds=1)
barplot(ClustCompOut$indices)
```
<span id="page-6-0"></span>cvalidate.xiebeni *Xie Beni Index of clustering object*

#### Description

Calculate the Xie Beni index for validity of the cluster number in clustering results from running fuzzy c-means or vsclust original publication:

#### Usage

```
cvalidate.xiebeni(clres, m)
```
# Arguments

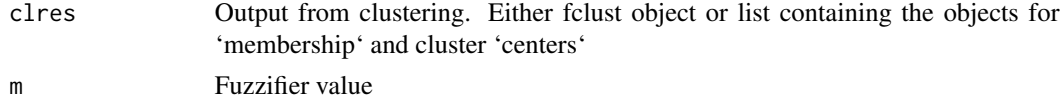

# Value

Xie Beni index

#### References

Xie X.L., Beni G. (1991). A validity measure for fuzzy clustering, IEEE Transactions on Pattern Analysis and Machine Intelligence, 13, 841-847.

# Examples

```
# Generate some random data
data <- matrix(rnorm(seq_len(1000)), nrow=100)
# Run clustering
clres <- vsclust_algorithm(data, centers=5, m=1.5)
# Calculate Xie-Beni index from results
cvalidate.xiebeni(clres, 1.5)
```
determine\_fuzz *Determine individual fuzzifier values*

#### Description

This function calculated the values of the fuzzifier from a) the dimensions of the considered data set and b) from the individual feature standard deviations.

## Usage

```
determine_fuzz(dims, NClust, Sds = 1)
```
# <span id="page-7-0"></span>**Arguments**

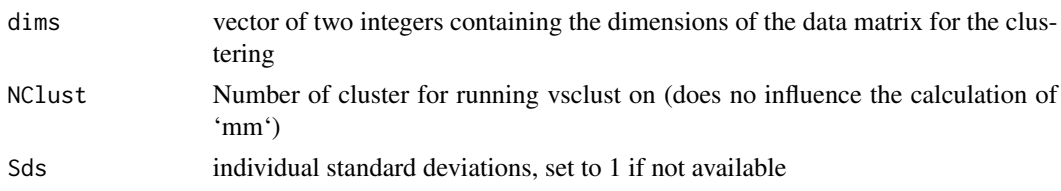

#### Value

list of 'm': individual fuzzifiers, 'mm': standard fuzzifier for fcm clustering when not using vsclust algorithm

#### References

Schwaemmle V, Jensen ON. VSClust: feature-based variance-sensitive clustering of omics data. Bioinformatics. 2018 Sep 1;34(17):2965-2972. doi: 10.1093/bioinformatics/bty224. PMID: 29635359.

Schwaemmle V, Hagensen CE. A Tutorial for Variance-Sensitive Clustering and the Quantitative Analysis of Protein Complexes. Methods Mol Biol. 2021;2228:433-451. doi: 10.1007/978-1-0716- 1024-4\_30. PMID: 33950508.

Schwaemmle V, Jensen ON. A simple and fast method to determine the parameters for fuzzy cmeans cluster analysis. Bioinformatics. 2010 Nov 15; 26(22):2841-8. doi: 10.1093/bioinformatics/btq534. Epub 2010 Sep 29. PMID: 20880957.

#### Examples

```
# Generate some random data
data <- matrix(rnorm(seq_len(1000)), nrow=100)
# Estimate fuzzifiers
fuzz_out <- determine_fuzz(dim(data), 1)
# Run clustering
clres <- vsclust_algorithm(data, centers=5, m=fuzz_out$mm)
```
estimClust.plot *Plotting results from estimating the cluster number*

# **Description**

This function visualizes the output from estimClustNumber, and there particularly the two validity indices Minimum Centroid Distance and Xie Beni Index.

# Usage

```
estimClust.plot(ClustInd)
```
#### Arguments

ClustInd Matrix with values from validity indices

# <span id="page-8-0"></span>estimClustNum 9

# Value

Multiple panels showing expression profiles of clustered features passing the minMem threshold

#### References

Schwaemmle V, Jensen ON. VSClust: feature-based variance-sensitive clustering of omics data. Bioinformatics. 2018 Sep 1;34(17):2965-2972. doi: 10.1093/bioinformatics/bty224. PMID: 29635359.

Schwaemmle V, Hagensen CE. A Tutorial for Variance-Sensitive Clustering and the Quantitative Analysis of Protein Complexes. Methods Mol Biol. '2021;2228:433-451. doi: 10.1007/978-1- 0716-1024-4\_30. PMID: 33950508.

Schwaemmle V, Jensen ON. A simple and fast method to determine the parameters for fuzzy cmeans cluster analysis. Bioinformatics. 2010 Nov 15;26(22):2841-8. doi: 10.1093/bioinformatics/btq534. Epub 2010 Sep 29. PMID: 20880957.

# Examples

```
data("artificial_clusters")
dat <- averageCond(artificial_clusters, 5, 10)
dat <- scale(dat)
dat <- cbind(dat, 1)
ClustInd <- estimClustNum(dat, 6)
estimClust.plot(ClustInd)
```
estimClustNum *Wrapper for estimation of cluster number*

# **Description**

This runs the clustering for different numbers of clusters, and estimates the most suitable numbers from applying the minimum centroid distance and the Xie Beni index. Multi-threading is used to shorten the computation times. Given the hierarchical structure of many data sets, the resulting numbers are suggestions. Inspection of the here plotted indices help to determine alternative cluster numbers, given by a strong decay of the minimum centroid distance and/or a low value of the Xie Beni index.

#### Usage

```
estimClustNum(dat, maxClust = 25, cores = 1)
```
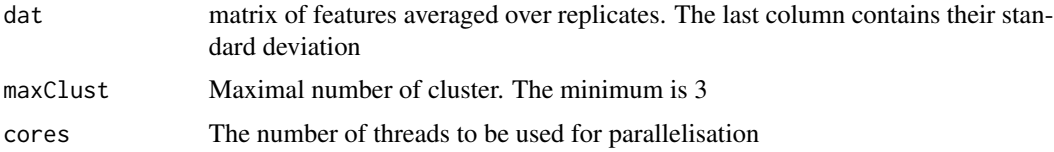

# Value

list with the items 'ClustInd': list of clustering objects for each number of clusters, 'p' plot object with plots for validity indices, 'numclust' optimal cluster number according to "minimum centroid distance"

### Examples

```
data <- matrix(rnorm(1000), nrow=100)
estim_out <- estimClustNum(data, maxClust=10)
best_number <- max(estim_out[1])
```
mfuzz.plot *Plotting vsclust results*

# Description

This function visualizes the clustered quantitative profiles in multiple figure panels. The parameters allow specifying the main items like axes labels and color maps. The code is adopted from the MFuzz package.

#### Usage

```
mfuzz.plot(
 dat,
  cl,
 mfrow = c(1, 1),
  colo,
 minMem = 0,timeLabels,
  filename = NA,
 xlab = "Time",
 ylab = "Expression changes"
)
```
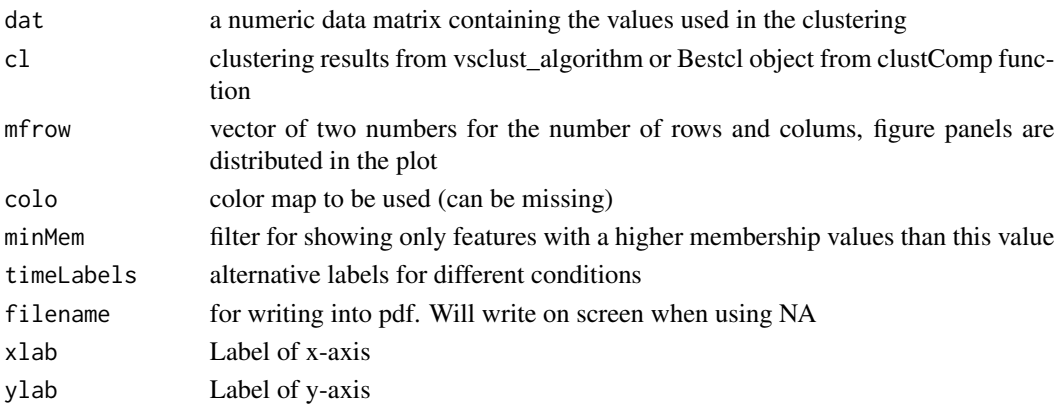

<span id="page-9-0"></span>

# <span id="page-10-0"></span>Value

Multiple panels showing expression profiles of clustered features passing the minMem threshold

# References

Schwaemmle V, Jensen ON. VSClust: feature-based variance-sensitive clustering of omics data. Bioinformatics. 2018 Sep 1;34(17):2965-2972. doi: 10.1093/bioinformatics/bty224. PMID: 29635359.

Schwaemmle V, Hagensen CE. A Tutorial for Variance-Sensitive Clustering and the Quantitative Analysis of Protein Complexes. Methods Mol Biol. 2021;2228:433-451. doi: 10.1007/978-1-0716- 1024-4\_30. PMID: 33950508.

Schwaemmle V, Jensen ON. A simple and fast method to determine the parameters for fuzzy cmeans cluster analysis. Bioinformatics. 2010 Nov 15;26(22):2841-8. doi: 10.1093/bioinformatics/btq534. Epub 2010 Sep 29. PMID: 20880957.

#### Examples

```
#' # Generate some random data
data <- matrix(rnorm(seq_len(5000)), nrow=500)
# Run clustering
clres <- vsclust_algorithm(data, centers=2, m=1.5)
mfuzz.plot(data, clres, mfrow=c(2,3), minMem=0.0)
```
optimalClustNum *Determine optimal cluster number from validity index*

# **Description**

Calculated the optimal number from expected behavior of the indices. This would be a large decay for the Minimum Centroid Distance and a minimum for the Xie Beni index

#### Usage

```
optimalClustNum(ClustInd, index = "MinCentroidDist", method = "VSClust")
```
#### Arguments

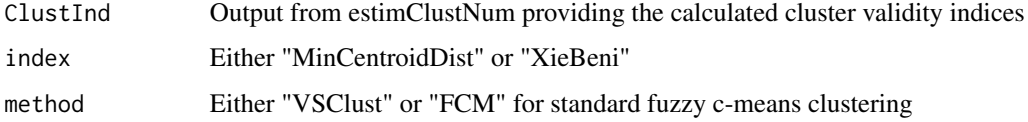

# Value

optimal cluster number

# <span id="page-11-0"></span>References

Schwaemmle V, Jensen ON. VSClust: feature-based variance-sensitive clustering of omics data. Bioinformatics. 2018 Sep 1;34(17):2965-2972. doi: 10.1093/bioinformatics/bty224. PMID: 29635359.

Schwaemmle V, Hagensen CE. A Tutorial for Variance-Sensitive Clustering and the Quantitative Analysis of Protein Complexes. Methods Mol Biol. 2021;2228:433-451. doi: 10.1007/978-1-0716- 1024-4\_30. PMID: 33950508.

Schwaemmle V, Jensen ON. A simple and fast method to determine the parameters for fuzzy cmeans cluster analysis. Bioinformatics. 2010 Nov 15;26(22):2841-8. doi: 10.1093/bioinformatics/btq534. Epub 2010 Sep 29. PMID: 20880957.

# Examples

```
data("artificial_clusters")
 dat <- averageCond(artificial_clusters, 5, 10)
 dat <- scale(dat)
dat <- cbind(dat, 1)
ClustInd <- estimClustNum(dat, 6)
optimalClustNum
```
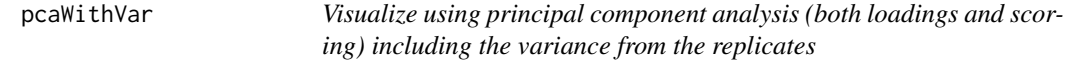

#### Description

The loading plot shows all features and their scaled variance. This provides an idea of the intrinsic noise in the data.

#### Usage

```
pcaWithVar(data, NumReps, NumCond, Sds = 1)
```
# Arguments

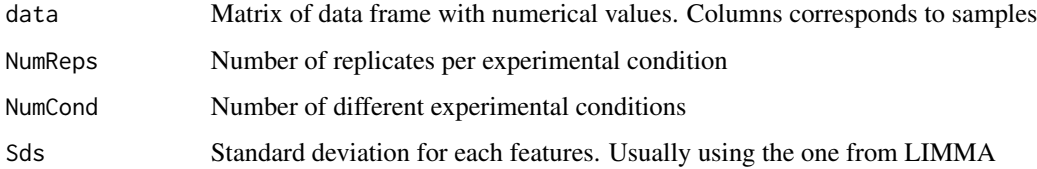

# Value

Loading and scoring plots that include feature variance

# <span id="page-12-0"></span>PrepareForVSClust 13

#### References

Schwaemmle V, Jensen ON. VSClust: feature-based variance-sensitive clustering of omics data. Bioinformatics. 2018 Sep 1;34(17):2965-2972. doi: 10.1093/bioinformatics/bty224. PMID: 29635359.

Schwaemmle V, Hagensen CE. A Tutorial for Variance-Sensitive Clustering and the Quantitative Analysis of Protein Complexes. Methods Mol Biol. 2021;2228:433-451. doi: 10.1007/978-1-0716- 1024-4\_30. PMID: 33950508.

Schwaemmle V, Jensen ON. A simple and fast method to determine the parameters for fuzzy cmeans cluster analysis. Bioinformatics. 2010 Nov 15;26(22):2841-8. doi: 10.1093/bioinformatics/btq534. Epub 2010 Sep 29. PMID: 20880957.

#### Examples

```
data <- matrix(rnorm(1000), nrow=100)
pcaWithVar(data, NumCond=2, NumReps=5, Sds=1)
```
PrepareForVSClust *Wrapper for statistical analysis*

# Description

Prepare data for running vsclust clustering. This includes visualization running the functions for the principal component analysis and its visualization, statistical testing with LIMMA, as well as scaling and filtering of missing values

#### Usage

```
PrepareForVSClust(dat, NumReps, NumCond, isPaired = FALSE, isStat)
```
#### Arguments

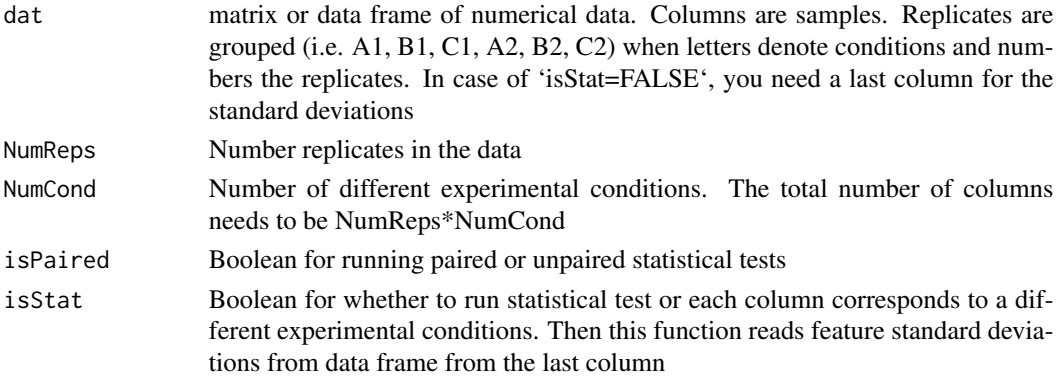

# Value

list with the items 'dat' (data matrix of features averaged over replicates and last column with their standard deviations), 'qvals' FDRs from the statistical tests (each conditions versus the first), 'StatFileOut' all of before for saving in file

# References

Schwaemmle V, Jensen ON. VSClust: feature-based variance-sensitive clustering of omics data. Bioinformatics. 2018 Sep 1;34(17):2965-2972. doi: 10.1093/bioinformatics/bty224. PMID: 29635359.

Schwaemmle V, Hagensen CE. A Tutorial for Variance-Sensitive Clustering and the Quantitative Analysis of Protein Complexes. Methods Mol Biol. 2021;2228:433-451. doi: 10.1007/978-1-0716- 1024-4\_30. PMID: 33950508.

Schwaemmle V, Jensen ON. A simple and fast method to determine the parameters for fuzzy cmeans cluster analysis. Bioinformatics. 2010 Nov 15;26(22):2841-8. doi: 10.1093/bioinformatics/btq534. Epub 2010 Sep 29. PMID: 20880957.

# Examples

```
data <- matrix(rnorm(2000), nrow=200)
stats <- PrepareForVSClust(data, 5, 2, isStat=TRUE)
```
PrepareSEForVSClust *Wrapper for statistical analysis for SummarizedExperiment object*

# Description

Prepare data for running vsclust clustering. This includes visualization running the functions for the principal component analysis and its visualization, statistical testing with LIMMA, as well as scaling and filtering of missing values

# Usage

```
PrepareSEForVSClust(
  se,
  assayname = 1,coldatname = NULL,
  isPaired = FALSE,
  isStat
)
```
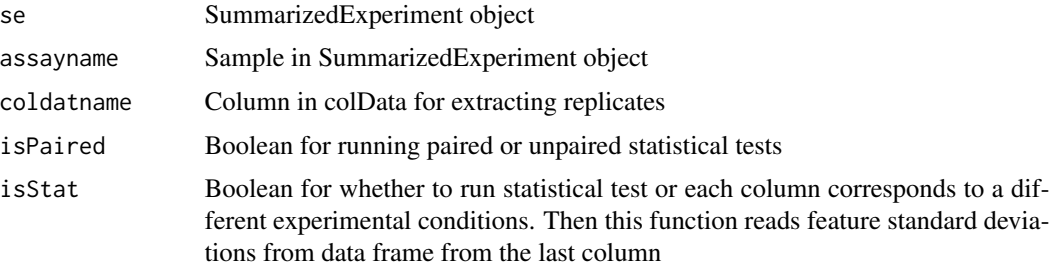

<span id="page-13-0"></span>

#### <span id="page-14-0"></span>Value

list with the items 'dat' (data matrix of features averaged over replicates and last column with their standard deviations), 'qvals' FDRs from the statistical tests (each conditions versus the first), 'StatFileOut' all of before for saving in file, 'NumReps' number of replicates and 'NumCond' number of different experimental conditions

# References

Schwaemmle V, Jensen ON. VSClust: feature-based variance-sensitive clustering of omics data. Bioinformatics. 2018 Sep 1;34(17):2965-2972. doi: 10.1093/bioinformatics/bty224. PMID: 29635359.

Schwaemmle V, Hagensen CE. A Tutorial for Variance-Sensitive Clustering and the Quantitative Analysis of Protein Complexes. Methods Mol Biol. 2021;2228:433-451. doi: 10.1007/978-1-0716- 1024-4\_30. PMID: 33950508.

Schwaemmle V, Jensen ON. A simple and fast method to determine the parameters for fuzzy cmeans cluster analysis. Bioinformatics. 2010 Nov 15;26(22):2841-8. doi: 10.1093/bioinformatics/btq534. Epub 2010 Sep 29. PMID: 20880957.

# Examples

```
data(miniACC, package="MultiAssayExperiment")
```

```
stats <- PrepareSEForVSClust(miniACC, coldatname="COC", isStat=TRUE)
```
protein\_expressions *Data from a typical proteomics experiment*

#### **Description**

There are 12 samples coming from mouse fed with the four different diets, measured in three replicates each. Relative protein abundances were obtained using iTRAQ labelling. The given numbers are log2-transformed. Protein names as UniProt accession numbers are given as rownames.

### Usage

protein\_expressions

#### Format

A data frame consisting of 574 proteins measured in 12 samples:

HF.Rep.1 Mice fed with a high fat diet, replicate 1

**HF.Rep.2** Mice fed with a high fat diet, replicate 2

HF.Rep.3 Mice fed with a high fat diet, replicate 3

TTA.Rep.1 Mice fed with a diet containing TTA (Tetradecylthioacetic Acid) high fat diet, replicate 1

- <span id="page-15-0"></span>TTA.Rep.2 Mice fed with a diet containing TTA (Tetradecylthioacetic Acid) high fat diet, replicate 2
- TTA.Rep.3 Mice fed with a diet containing TTA (Tetradecylthioacetic Acid) high fat diet, replicate 3
- FO.Rep.1 Mice fed with a fish oil diet, replicate 1
- FO.Rep.2 Mice fed with a fish oil diet, replicate 2
- FO.Rep.3 Mice fed with a fish oil diet, replicate 3
- TTA.FO.Rep.1 Mice fed with a diet containing fish oil and TTA, replicate 1
- TTA.FO.Rep.2 Mice fed with a diet containing fish oil and TTA, replicate 2
- TTA.FO.Rep.3 Mice fed with a diet containing fish oil and TTA, replicate 3

# Source

Protein Research Group, University of Southern Denmark, Odense

runClustWrapper *Wrapper for running cluster analysis*

# Description

This function runs the clustering and visualizes the results.

# Usage

```
runClustWrapper(
  dat,
 NClust,
 proteins = NULL,
 VSClust = TRUE,
  cores,
  verbose = FALSE
)
```
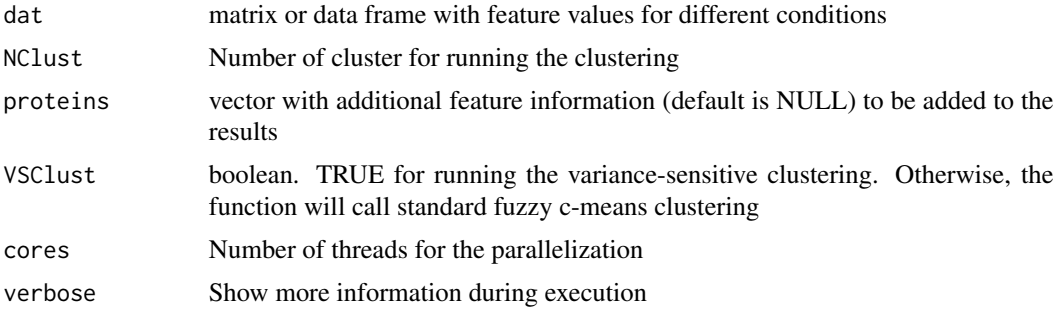

# <span id="page-16-0"></span>run VSClustApp 17

# Value

list with the items 'dat'(the original data), 'Bestcl' clustering results (same as from vsclust\_algorithm), 'p' (plot object with mfuzz plots), 'outFileClust'(suitable matrix with complete information) , 'ClustInd' (information about being member of any cluster, feature needs on membership values  $> 0.5$ 

# Examples

```
data(iris)
data <- cbind(iris[,seq_len(4)],1)
clust_out <- runClustWrapper(data, NClust=3, cores=1)
clust_out$p
```
runVSClustApp *Run VSClust as Shiny app*

# **Description**

You will get the full functionality of the VSClust workflow with multiple visualizations and downloads

#### Usage

```
runVSClustApp()
```
# Value

The shiny app should open in a browser or in RStudio.

#### References

Schwaemmle V, Jensen ON. VSClust: feature-based variance-sensitive clustering of omics data. Bioinformatics. 2018 Sep 1;34(17):2965-2972. doi: 10.1093/bioinformatics/bty224. PMID: 29635359.

Schwaemmle V, Hagensen CE. A Tutorial for Variance-Sensitive Clustering and the Quantitative Analysis of Protein Complexes. Methods Mol Biol. 2021;2228:433-451. doi: 10.1007/978-1-0716- 1024-4\_30. PMID: 33950508.

Schwaemmle V, Jensen ON. A simple and fast method to determine the parameters for fuzzy cmeans cluster analysis. Bioinformatics. 2010 Nov 15;26(22):2841-8. doi: 10.1093/bioinformatics/btq534. Epub 2010 Sep 29. PMID: 20880957.

# Examples

runVSClustApp()

<span id="page-17-0"></span>

# **Description**

Statistical testing and variance estimation in multi-dimensional data set. given by a matrix. This functions runs LIMMA paired tests and calculated the shrunken variance estimates.

# Usage

SignAnalysis(Data, NumCond, NumReps)

#### Arguments

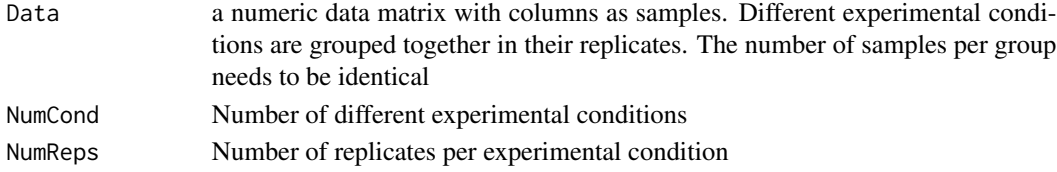

## Value

List containing the objects

'pvalues' p-values before correction for multiple testing

'qvalues' false discovery rates after correction for multiple testing ('qvalue' method from 'qvalue' library)

'Sds' General standard deviation within replicates after using shrinkage by LIMMA

#### References

Schwaemmle V, Jensen ON. VSClust: feature-based variance-sensitive clustering of omics data. Bioinformatics. 2018 Sep 1;34(17):2965-2972. doi: 10.1093/bioinformatics/bty224. PMID: 29635359.

Schwaemmle V, Hagensen CE. A Tutorial for Variance-Sensitive Clustering and the Quantitative Analysis of Protein Complexes. Methods Mol Biol. 2021;2228:433-451. doi: 10.1007/978-1-0716- 1024-4\_30. PMID: 33950508.

Schwaemmle V, Jensen ON. A simple and fast method to determine the parameters for fuzzy cmeans cluster analysis. Bioinformatics. 2010 Nov 15;26(22):2841-8. doi: 10.1093/bioinformatics/btq534. Epub 2010 Sep 29. PMID: 20880957.

# Examples

```
#' # Generate some random data
data <- matrix(rnorm(seq_len(1000)), nrow=100)
# Run statistical testing
stat_out <- SignAnalysis(data, 2, 5)
# Histogram of qvalues (no significant events)
hist(stat_out$qvalues, 50, xlab="q-values")
```
<span id="page-18-0"></span>SignAnalysisPaired *Paired statistical testing*

#### Description

Statistical testing and variance estimation in multi-dimensional data set. given by a matrix. This functions runs LIMMA paired tests and calculated the shrunken variance estimates.

# Usage

SignAnalysisPaired(Data, NumCond, NumReps)

# Arguments

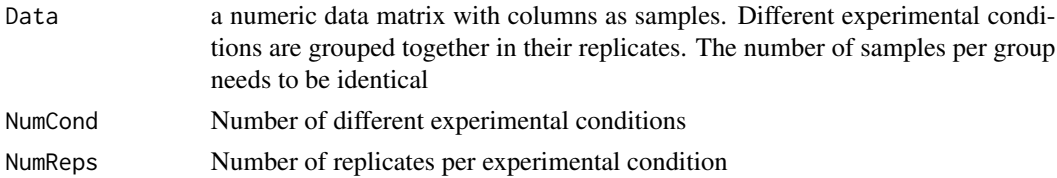

# Value

List containing the objects

'qvalues' false discovery rates after correction for multiple testing ('qvalue' method from 'qvalue' library)

'Sds' General standard deviation within replicates after using shrinkage (eBayes) by LIMMA

#### References

Schwaemmle V, Jensen ON. VSClust: feature-based variance-sensitive clustering of omics data. Bioinformatics. 2018 Sep 1;34(17):2965-2972. doi: 10.1093/bioinformatics/bty224. PMID: 29635359.

Schwaemmle V, Hagensen CE. A Tutorial for Variance-Sensitive Clustering and the Quantitative Analysis of Protein Complexes. Methods Mol Biol. 2021;2228:433-451. doi: 10.1007/978-1-0716- 1024-4\_30. PMID: 33950508.

Schwaemmle V, Jensen ON. A simple and fast method to determine the parameters for fuzzy cmeans cluster analysis. Bioinformatics. 2010 Nov 15;26(22):2841-8. doi: 10.1093/bioinformatics/btq534. Epub 2010 Sep 29. PMID: 20880957.

### Examples

```
#' # Generate some random data with three different experimental conditions
data <- matrix(rnorm(seq_len(1500)), nrow=100)
# Run statistical testing
stat_out <- SignAnalysisPaired(data, 3, 5)
# Histogram of qvalues comparing the second to the first condition
hist(stat_out$qvalues[,1], 50, xlab="q-values")
```
<span id="page-19-0"></span>

# Description

arrange cluster member numbers from largest to smallest

#### Usage

```
SwitchOrder(Bestcl, NClust)
```
# Arguments

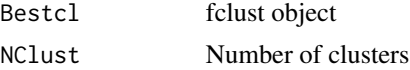

# Value

fclust object with reorder clusters

# Examples

```
# Generate some random data
data <- matrix(rnorm(seq_len(1000)), nrow=100)
# Run clustering
clres <- vsclust_algorithm(data, centers=5, m=1.5)
clres <- SwitchOrder(clres, 5)
```
vsclust\_algorithm *Run the vsclust clustering algorithm*

# Description

This function calls the c++ implementation of the vsclust algorithm, being an extension of fuzzy cmeans clustering with additional variance control and capability to run on data with missing values

# Usage

```
vsclust_algorithm(
 x,
 centers,
 iterMax = 100,
 verbose = FALSE,
 dist = "euclidean",
 m = 2,ratePar = NULL,
```

```
weights = 1,
 control = list())
```
#### Arguments

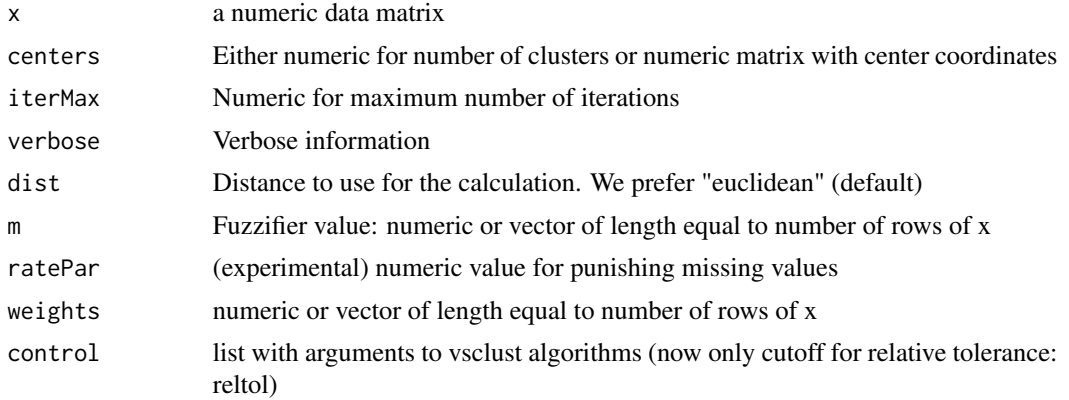

#### Value

list with details about clustering having the objects 'centers' (positions of centroids), 'size' (feature number per cluster), 'cluster' (nearest cluster of each feature), 'membership' matrix of membership values, 'iter' (number of carried out iterations), 'withinerror' (final error from optimization), 'call'(call of function)

# References

Schwaemmle V, Jensen ON. VSClust: feature-based variance-sensitive clustering of omics data. Bioinformatics. 2018 Sep 1;34(17):2965-2972. doi: 10.1093/bioinformatics/bty224. PMID: 29635359.

Schwaemmle V, Hagensen CE. A Tutorial for Variance-Sensitive Clustering and the Quantitative Analysis of Protein Complexes. Methods Mol Biol. 2021;2228:433-451. doi: 10.1007/978-1-0716- 1024-4\_30. PMID: 33950508.

Schwaemmle V, Jensen ON. A simple and fast method to determine the parameters for fuzzy cmeans cluster analysis. Bioinformatics. 2010 Nov 15;26(22):2841-8. doi: 10.1093/bioinformatics/btq534. Epub 2010 Sep 29. PMID: 20880957.

### Examples

```
#' # Generate some random data
data <- matrix(rnorm(seq_len(1000)), nrow=100)
# Run clustering
clres <- vsclust_algorithm(data, centers=5, m=1.5)
head(clres$membership)
```
# <span id="page-21-0"></span>Index

```
∗ datasets
    artificial_clusters, 3
    protein_expressions, 15
∗ vsclust
    vsclust-package, 2
artificial_clusters, 3
averageCond, 4
calcBHI, 4
ClustComp, 5
cvalidate.xiebeni, 7
determine_fuzz, 7
estimClust.plot, 8
estimClustNum, 9
mfuzz.plot, 10
optimalClustNum, 11
pcaWithVar, 12
PrepareForVSClust, 13
PrepareSEForVSClust, 14
protein_expressions, 15
runClustWrapper, 16
runVSClustApp, 17
SignAnalysis, 18
SignAnalysisPaired, 19
SwitchOrder, 20
vsclust (vsclust-package), 2
vsclust-package, 2
```
vsclust\_algorithm, [20](#page-19-0)